#### **Architecture 324 Structures II**

# Steel Beam Analysis

- Steel Codes: ASD vs. LRFD
- Analysis Methods

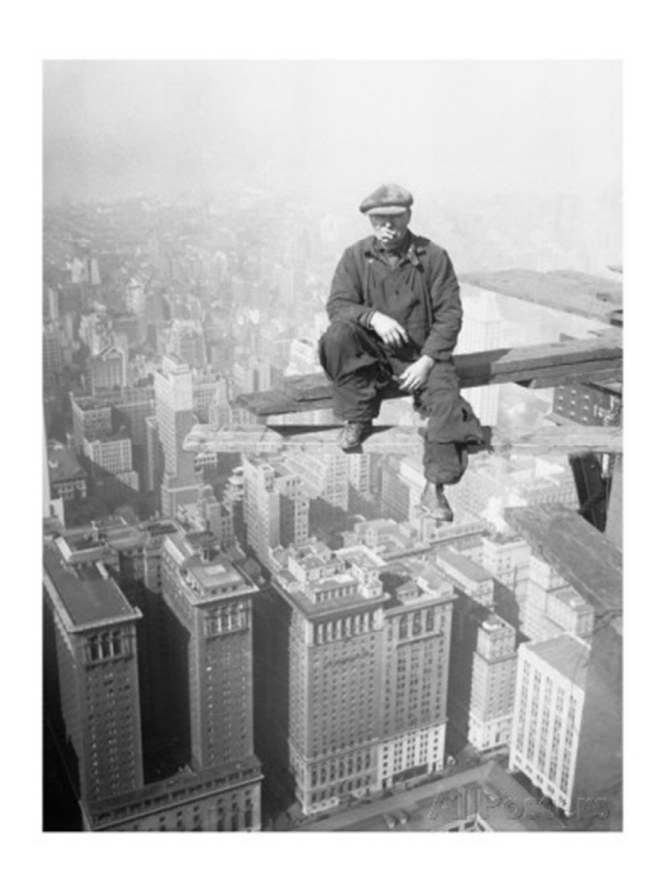

University of Michigan, TCAUP **Structures II** Structures II Slide 1 of 19  $\vec{r}$  $M = -\frac{1}{2}$ Steel Beams by LRFD ZONE<sub>2</sub> ZONE<sub>3</sub> ZONE<sub>1</sub> **Yield Stress Values** (Nominal Resisting)<br>Moment of Beam • A36 Carbon Steel  $F_v = 36$  ksi • A992 High Strength  $F_v = 50$  ksi **FIRST YIELD** Mr **MOMENT** Mp **Elastic Analysis for Bending**  $\sum_{i=1}^{n}$ Inelastic buckling Elastic buckling - LTB Plastic failure at Mp • **Plastic Behavior (zone 1)** D MORE  $M_n = M_p = F_y Z$ STRENGAY  $SHB$ ILI $TV$ STABLE • Braced against LTB  $(L_b < L_p)$ L<sub>b</sub> (Laterally Unbraced Length) • **Inelastic Buckling "Decreased" (zone 2)** Lp = 1.76  $r_v \sqrt{E/Fy}$  $Mn = C_b (M_p - (M_p - M_r)[(L_b - L_p)/(L_r - L_p)] < M_p$ •  $L_p < L_b < L_r$  $Mp = F_v Z_x$  $Mr = 0.7 F_v S_x$ • **Elastic Buckling "Decreased Further" (zone 3)**  $M_{cr} = C_b * \pi / L_b \sqrt{(E^* I_y^* G^* J + (\pi^* E / L_b)^2 * I_y C_w)}$ •  $L_b > L_r$  $C_{b}$  is LTB modification factor  $C_b = \frac{12.5 \text{ Mmax}}{2.5 \text{ Mmax} + 3 \text{ MA} + 4 \text{MB} + 3 \text{MC}}$ Pt of lateral bracing  $L/4$  $L\prime4$  $L\prime 4$ University of Michigan, TCAUP **Structures II** Structures II Slide 2 of 19

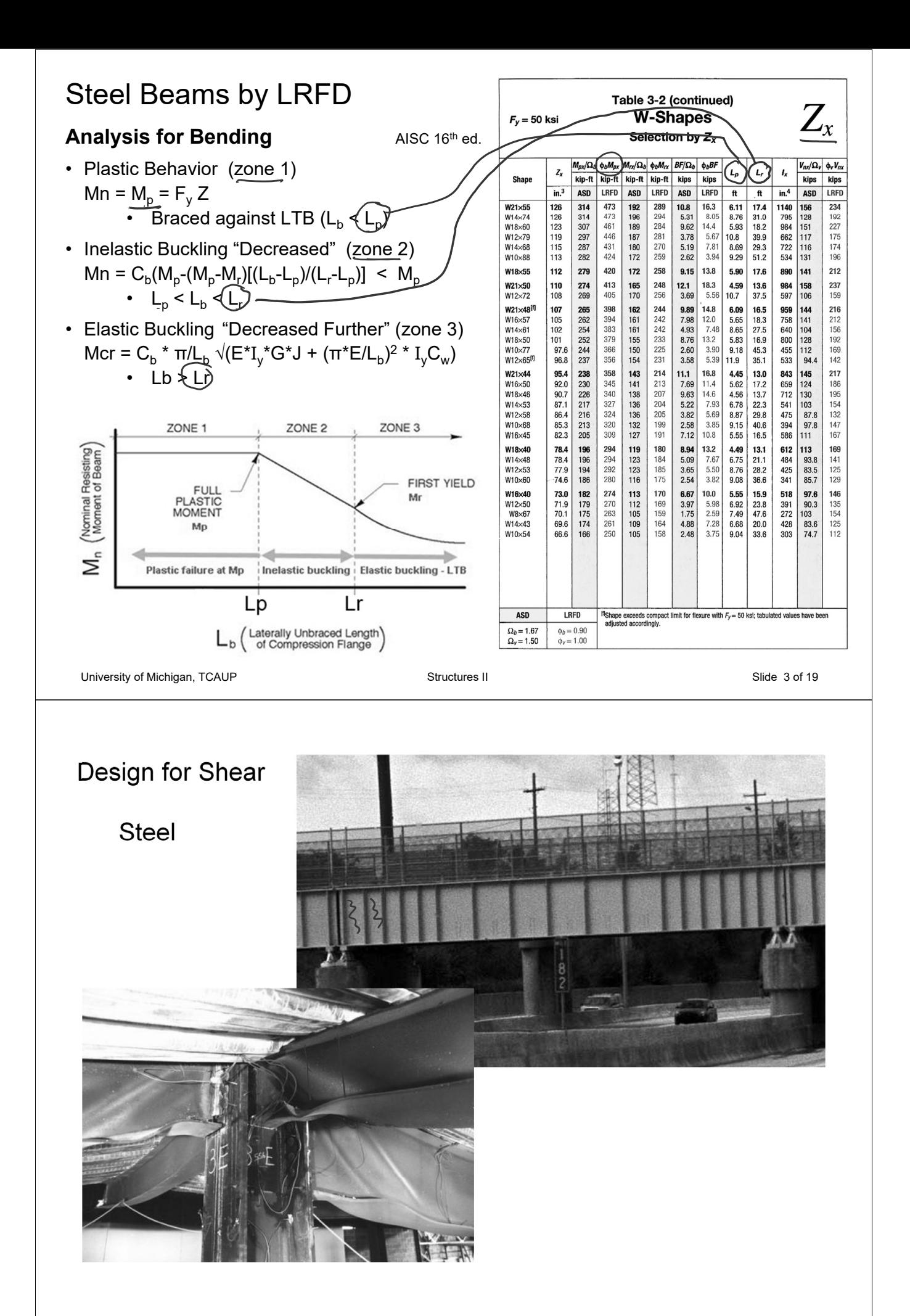

# **Design for Shear**

Shear stress in steel sections is approximated by averaging the stress in the web:

$$
F_v = V / A_w
$$
  

$$
A_w = d * t_w
$$

To adjust the stress a reduction factor of 0.6 is applied to  $F_v$ 

$$
F_v = 0.6 F_y
$$
  
\nso,  $V_n = \underbrace{0.6}_{\underbrace{...}$  F\_y A\_w (Zone 1)  
\nthen:  $V_n = 0.6 F_y A_w (2.45 \sqrt{E/F_y} < \frac{h}{t_w} \le 3.07 \sqrt{E/F_y} = 74 \text{ (for 50 ks is st\nthen:  $V_n = 0.6 F_y A_w (2.45 \sqrt{E/F_y}) / \frac{h}{t_w}$   
\nZone 3:  
\n**EIASTIC WEB BUCKLING**  
\nif 3.07  $\sqrt{E/F_y} < \frac{h}{t_w} \le 260$   
\nthen:  $V_n = A_w \left[\frac{4.25 E}{t_w}\right]$   
\nUniversity of Michigan, TCAUP  
\nStructures II$ 

The equations for the 3 stress zones:  $(\phi$  in all cases = 1.0)

WEB YIELDING (Most beam sections fall into this category)

if 
$$
\left(\frac{h}{t_w}\right) \le 2.45 \sqrt{\text{E/F}_y} = \frac{59 \text{ (for 50 ks red)}}{\text{[166]}}
$$
  
then:  $\left(\frac{V_h}{t_w}\right) = 0.6 \text{ F}_y \left(\frac{A}{t_w}\right)$ 

Zone 2:

**INELASTIC WEB BUCKLING** 

if 2.45 
$$
\sqrt{EF_y} < \frac{h}{t_w} \le 3.07 \sqrt{EF_y} = 74
$$
 (for 50 ksi steel)  
then:  $V_n = 0.6 F_y A_w (2.45 \sqrt{EF_y}) / \frac{h}{t_w}$ 

Zone 3:

**ELASTIC WEB BUCKLING** 

if 
$$
3.07 \sqrt{\text{E/F}_y} < \frac{h}{t_w} \le 260
$$
  
then:  $V_n = A_w \frac{4.25 \text{ E}}{\left(\frac{h}{t_w}\right)^2}$ 

### Procedure - Analysis of Steel Beams – **for Zone 1** L<sub>b</sub> < L<sub>p</sub> **Pass/Fail**

Given: yield stress, steel section, loading, bracing  $(L_h)$ Find: pass/fail of section 1. SIMPLE BEAM-UNIFORMLY DISTRIBUTED LOAD DESIGN Total Equiv. Uniform Load . . . = wi 1. Calculate the factored design load  $w_u$ <br> $w_{ci}$ = 1.2 $w_{ci}$  + 1.6 $w_{ci}$  4c s4 - 7  $\cdots$  . . . . . . . .  $-\frac{wl}{2}$ mmmm  $W_{U} = 1.2W_{DL} + 1.6W_{LL}$ . . . . . . . . . .  $\psi(\frac{1}{2}-x)$ M max.  $\left(\text{atcenter}\right)$  . . .  $-\frac{\omega^2}{4}$ 2. Determine the design moment  $M_{\text{u}}$ . . . . . . . . . . .  $=$   $\frac{wx}{2}(l-x)$  $M_{\text{u}}$  will be the maximum beam amax.  $\left(\text{at center}\right)$  . . . .  $-\frac{5 \text{ m/s}}{334 \text{ E1}}$ moment using the factored loads . . . . . . =  $\frac{wx}{24EI}$  ( $P = 2lx^2 + x^2$ ) STREN STH 3. Insure that  $L_b < L_p$  (zone 1)  $L_p = 1.76$  r<sub>y</sub>  $\sqrt{E/Fy}$ ZONE<sub>1</sub> ZONE<sub>2</sub> ZONE<sub>3</sub> (Nominal Resisting)<br>Moment of Beam 4. Determine the nominal moment, Mn **FIRST YIELD**  $M_n = F\sqrt{Z_x}$  (look up  $Z_x$  for section) Mr **MOMENT** Mp 5. Factor the nominal moment  $\sum_{n=1}^{\infty}$  $\hat{\varphi}$ M<sub>n</sub> = 0.90 M<sub>n</sub> Inelastic buckling | Elastic buckling - LTB **Plastic failure at Mp** 6. Check that Mu < øMn Lr Lp L<sub>b</sub> (Laterally Unbraced Length)<br>of Compression Flange 7. Check shear  $\swarrow$ 8. Check deflection University of Michigan, TCAUP **Structures II** Side 6 of 19

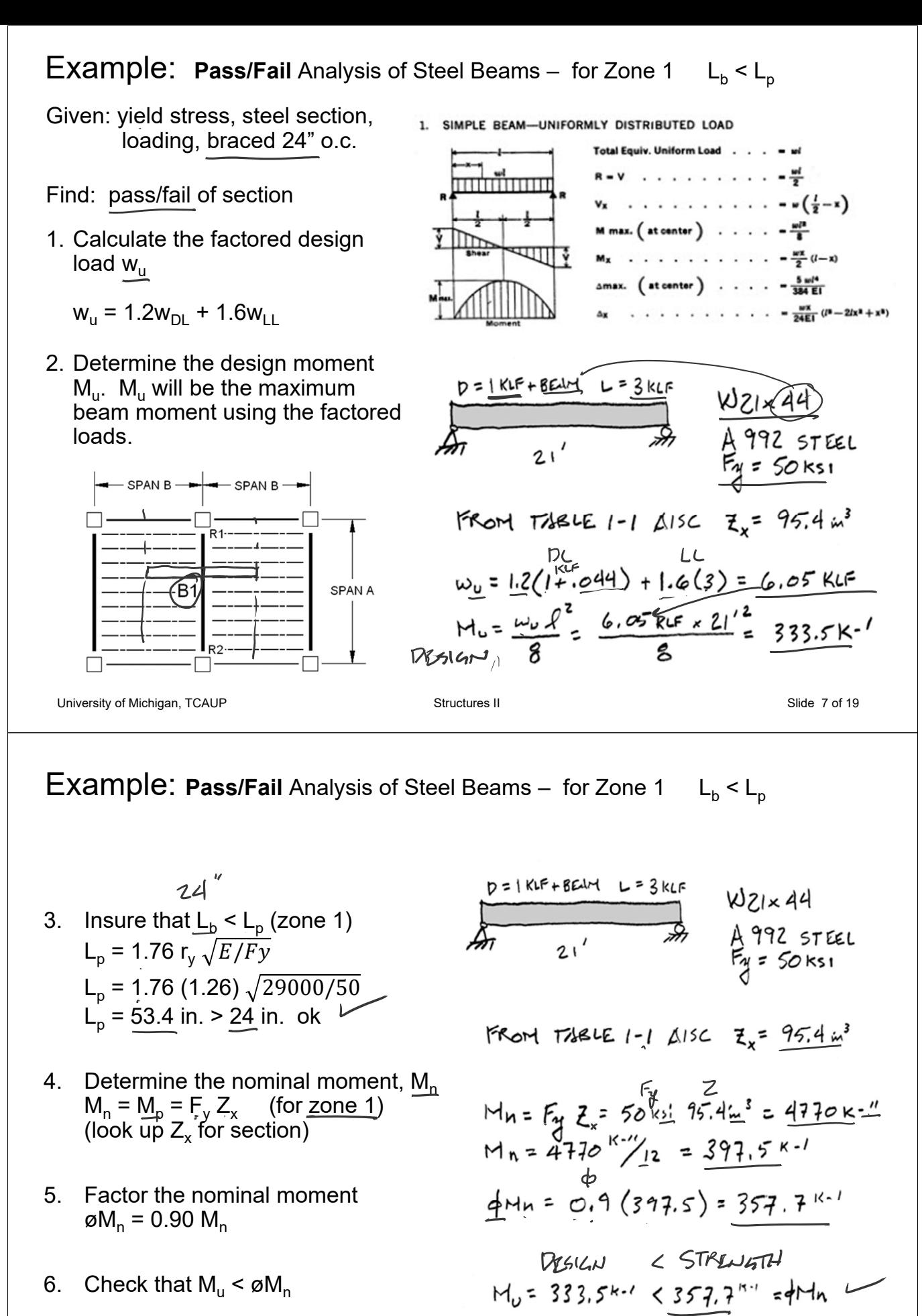

6. Check that  $M_{\rm u} < \varnothing M_{\rm n}$ 

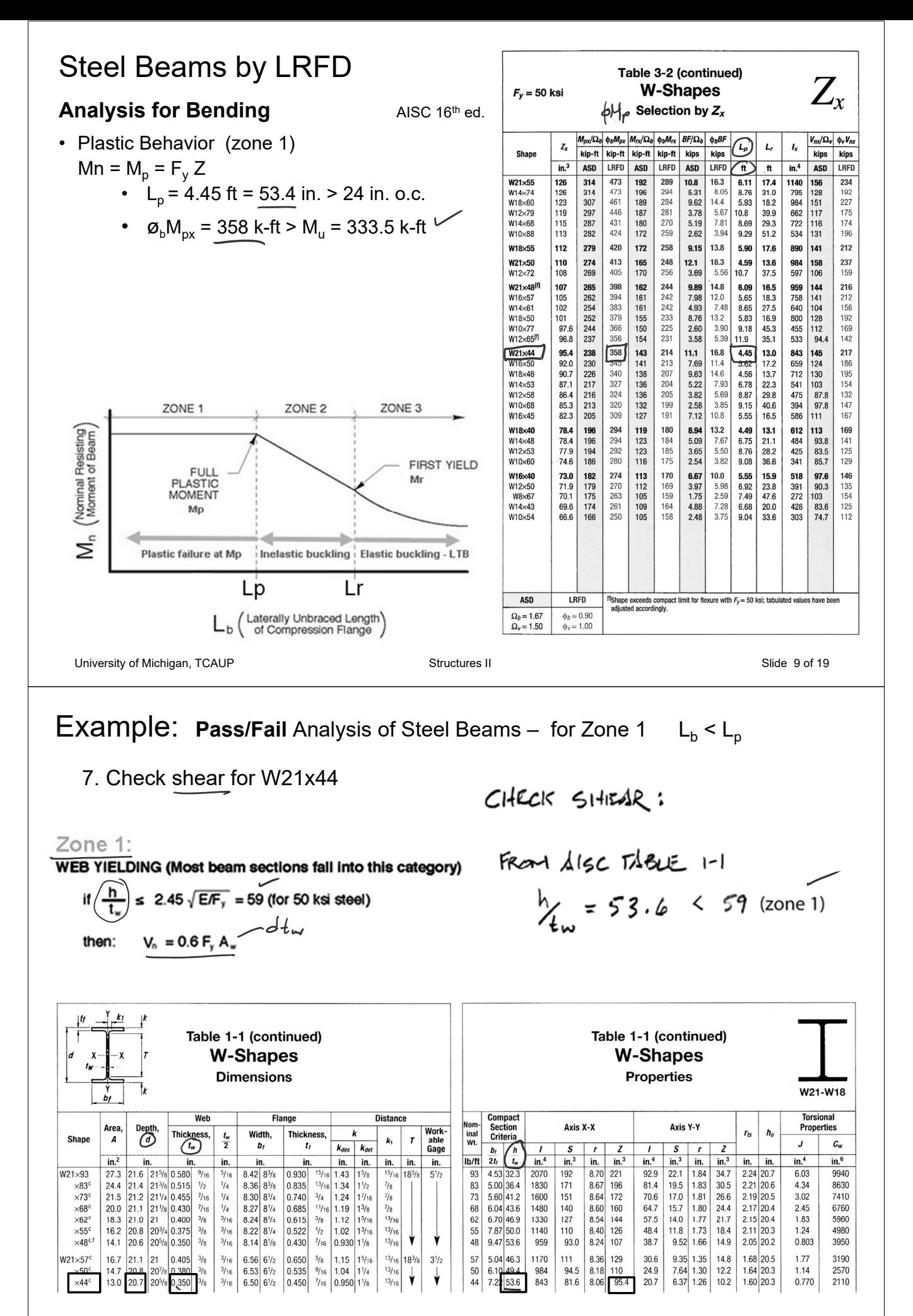

University of Michigan, TCAUP **Structures II** Structures II Slide 10 of 19

# **Example: Pass/Fail** Analysis of Steel Beams – for Zone 1  $L_b < L_p$

7. Check shear (zone 1)

FROM ALSC TABLE 1-1  $\frac{1}{4}$  = 53.6 < 59 (zone 1)

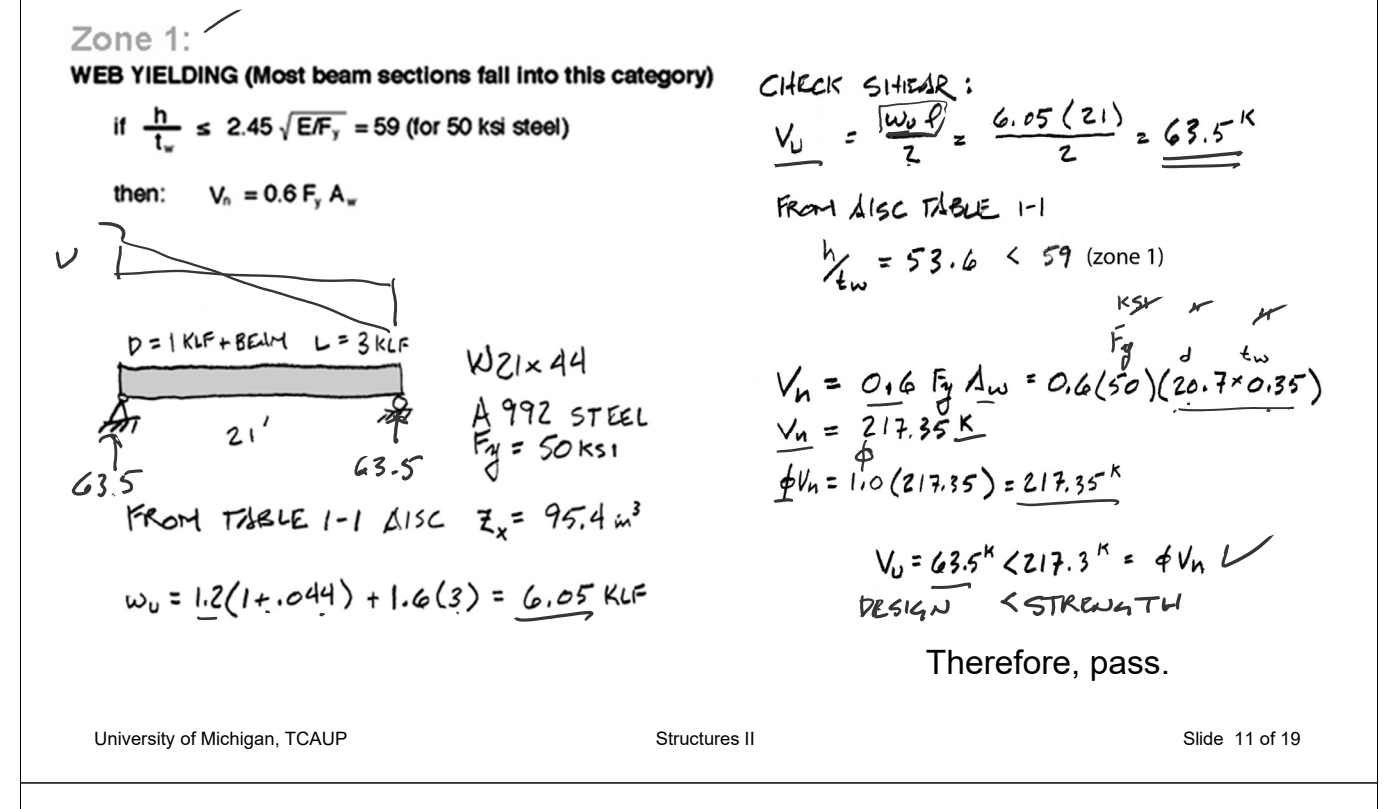

**Example: Pass/Fail** Analysis of Steel Beams – for Zone 1  $L_b < L_p$  $\frac{D=1 \text{KLF} + \text{BELM}}{21}$   $\frac{L=3 \text{KLF}}{21}$   $\frac{WZ1 \times 44}{5 \text{K}}$ 8. Check deflection  $\Delta$ Max =  $\frac{5 \times 1^4}{384.51}$  =  $\frac{6(3000)21}{1728}$  (1728)<br> $\Delta$ Max =  $\frac{5 \times 1^4}{384.51}$  =  $\frac{5(3000)21}{1728}$  (1728) TABLE 1604.3 DEFLECTION LIMITS<sup>a, b, c, h, i</sup>  $= 0.535 -$ 

$$
\frac{1}{360} = \frac{1}{360}
$$

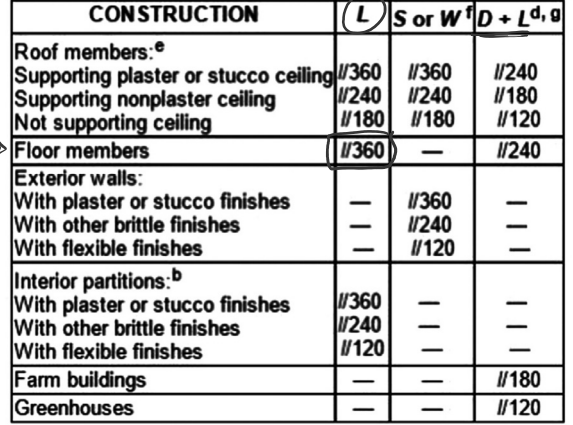

## Procedure - Analysis of Steel Beam - **Capacity**

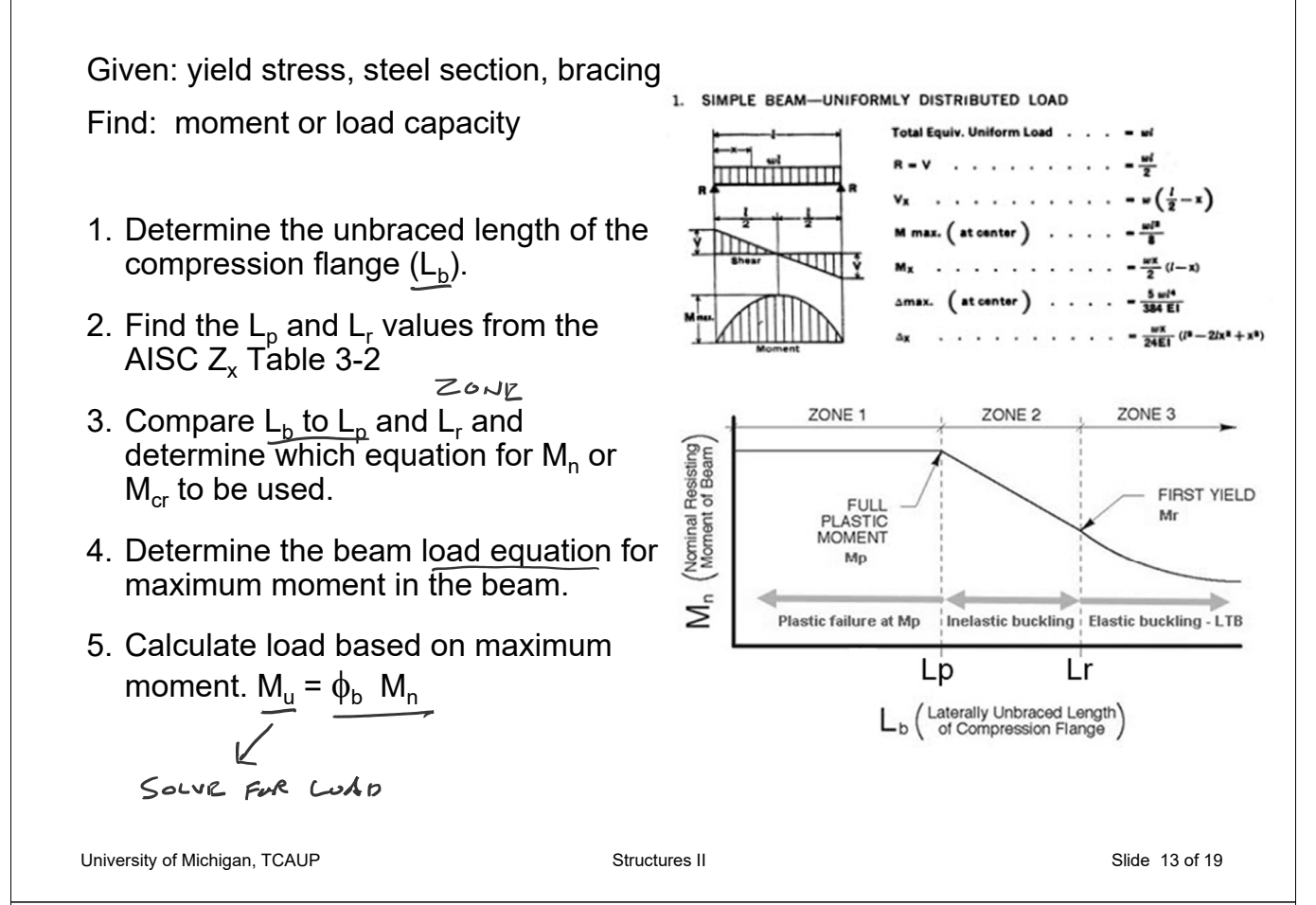

### Example – Analysis of Steel Beam - **Capacity**

Find applied live load capacity,  $W_{11}$  in KLF  $w_{u} = 1.2w_{DL} + 1.6w_{LL}$  $\overline{w}_{DL}$  = beam + floor = 44plf + 1500plf  $GIVEJ: F_Y: 50$  kg Fy = 50 ksi, Fully Braced W21×44 FULLY BRACED I ZONE 1 1. Find the Plastic Modulus  $(Z_{x})$  for the given section from the AISC table 1-1 2റ' റ 2. Check that  $L_b < L_p$  (fully braced – ok) For A W21x44 FROM TABLE 3. Determine  $M_n = M_p = F_y(\hat{Z}_x)$  $\Rightarrow$   $Z_{x}$ : 95.4 $\omega$ <sup>5</sup> 4. Set  $M_u = \oint_b M_n$  $M_p = M_H \cdot F_Y Z_{\overline{X}}$  50 kg x 95.4 = 9,770 kg  $\phi_{h} = 0.90$  $M_{0}$ :  $\phi_{b}$ . $M_{A}$ : 0.9 x 4,770 k-4  $M_{0}$ : 1,295  $K_{H}$ : 357.75  $K$ Fr

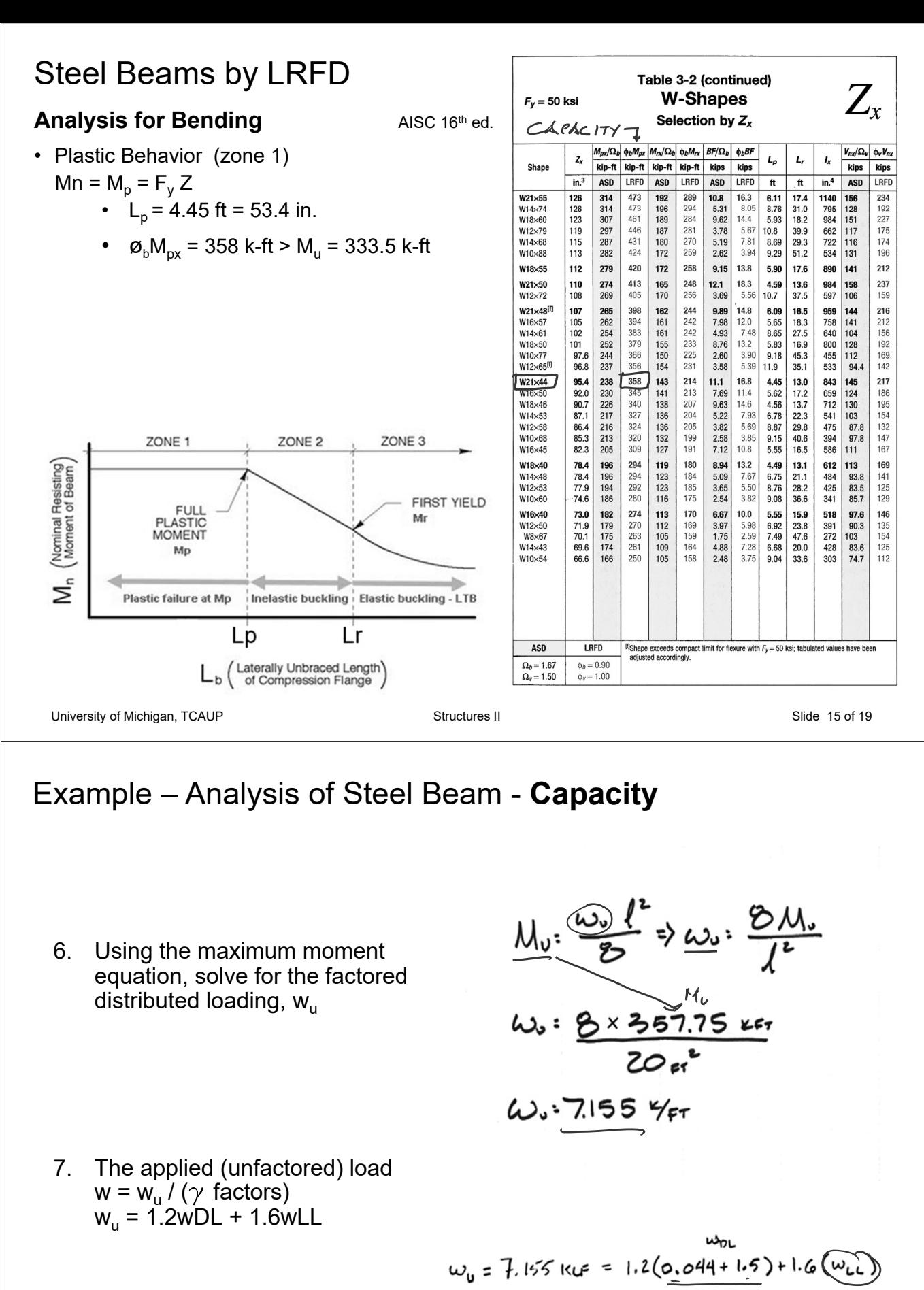

 $w_0 = 1.853 + 1.6 w_{0L} = 7.155$  kut  $w_{LL}$  = 3.31 KLF

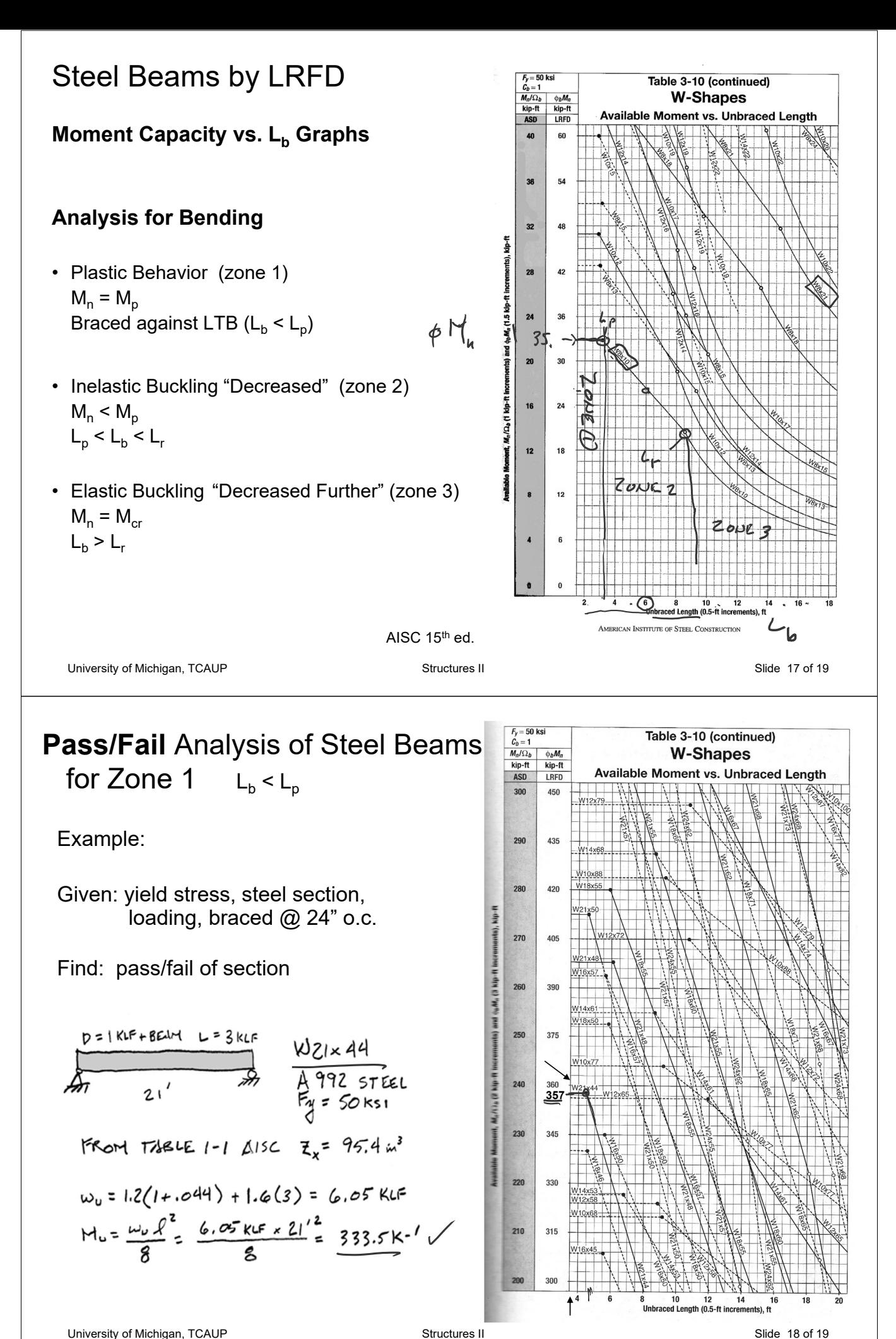

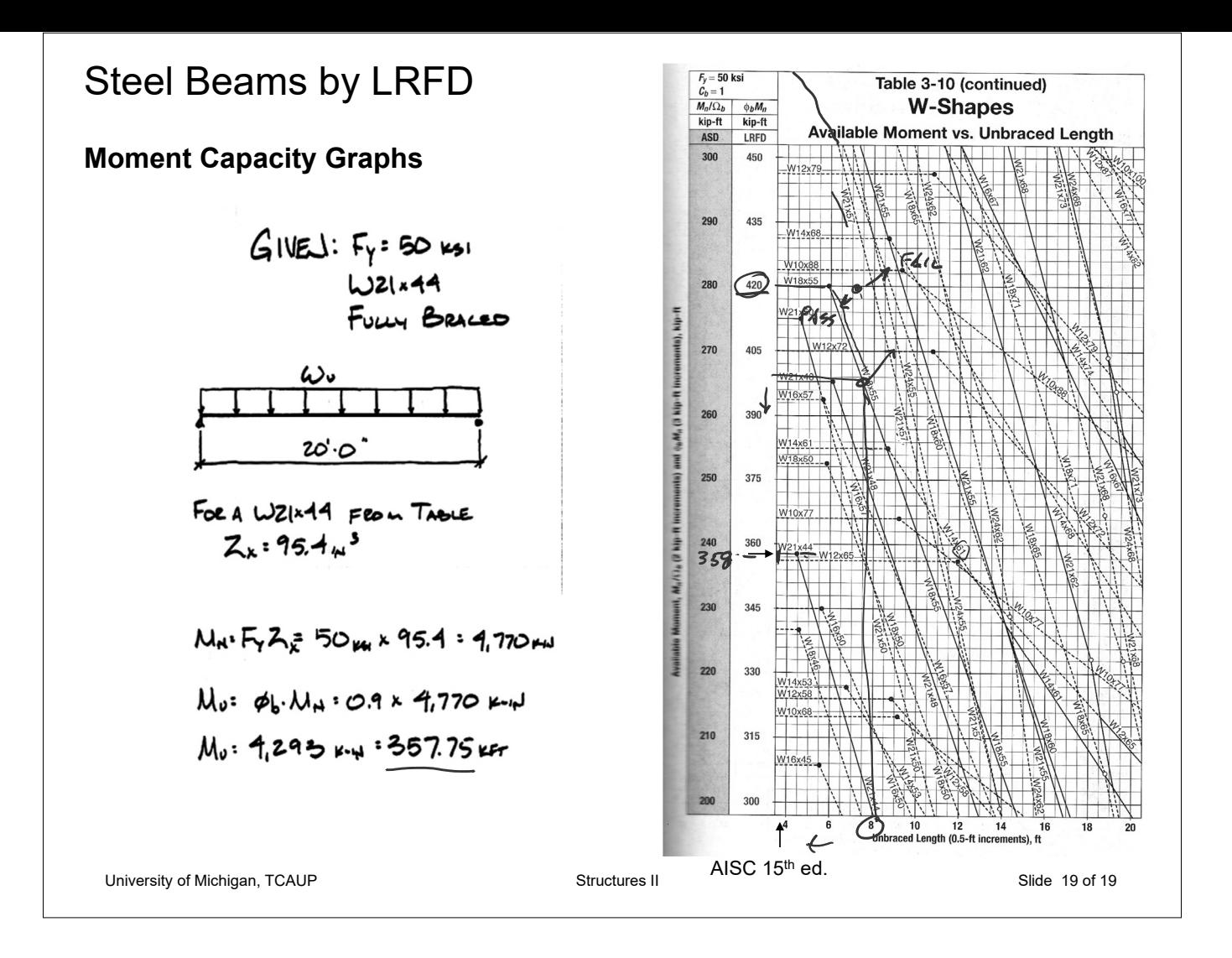